Министерство образования и науки Российской Федерации Федеральное государственное бюджетное образовательное учреждение высшего профессионального образования «Новгородский государственный университет имени Ярослава Мудрого» \_\_\_\_\_\_\_\_\_\_\_\_\_\_\_\_\_\_\_\_\_\_\_\_\_\_\_\_\_\_\_\_\_\_\_\_\_\_\_\_\_\_\_\_\_\_\_\_\_\_\_\_\_\_\_\_\_\_\_\_\_\_\_\_\_\_\_\_\_\_\_\_\_\_\_\_\_\_\_\_\_\_\_\_\_\_\_\_\_\_\_\_\_\_\_\_\_\_\_\_\_\_\_\_\_\_\_\_\_\_

Кафедра «Радиосистемы»

# **ЭЛЕКТРОДИНАМИКА И РАСПРОСТРАНЕНИЕ РАДИОВОЛН**

Методические указания по лабораторным работам для студентов направления 210300.62- «Радиотехника»

В.Новгород 2011

УДК.621.371 (075)

Электродинамика и распространение радиоволн. Метод.указания, переработанное издание. Сост. Петров Е.В.НовГУ, В. Новгород, 2011., 36 с.

Методические указания содержат 4 лабораторные работы по курсу «Электродинамика и распространение радиоволн» и предназначены для студентов направления 210300.62 «Радиотехника».

#### ВВЕДЕНИЕ

 В современной радиотехнике широко используются различные волновые электромагнитные процессы (например, направляемые волны в разнообразных линиях передачи и линейных устройствах, излучение и прием радиоволн антеннами, распространение этих волн в среде между антеннами и др.).

 В данном учебном пособии сделана попытка осветить основные вопросы, связанные с электромагнитными полями в материальных средах, волнами в направляющих системах, колебаниями в колебательных системах СВЧ.

 Описание каждой лабораторной работы построено по одинаковой схеме: определяется цель работы, даются краткие теоретические сведения, описывается методика экспериментального исследования, формулируется задание и порядок выполнения работы, требования к оформлению отчета.

 Основной целью лабораторных работ является закрепление теоретических сведений по особенностям распространения радиоволн в направляющих системах, получаемых студентами направления «Радиотехника» в лекционном курсе «Электродинамика и распространение радиоволн», а также приобретение ими навыков работы с измерительными приборами СВЧ диапазона.

#### ЛАБОРАТОРНАЯ РАБОТА №1

# **ОПРЕДЕЛЕНИЕ ЭЛЕКТРИЧЕСКИХ ПАРАМЕТРОВ ДИЭЛЕКТРИКОВ ВОЛНОВОДНЫМ МЕТОДОМ**

Цель работы: экспериментальное определение относительной диэлектрической проницаемости  $(\varepsilon)$  и тангенса угла диэлектрических потерь  $(\textit{tg}\delta\,)$  различных немагнитных диэлектриков.

### Общие положения

В технике СВЧ твердые диэлектрики широко используются для электроизоляции и крепления токонесущих элементов в передающих линиях, трансформирующих устройствах, для устройства фазовращателей и т.д. Конструирование и расчет устройств с применением таких материалов невозможно проводить без знания их электрических параметров на рабочих частотах проектируемых устройств.

Свойства немагнитных  $(\mu_a = \mu_0)$  диэлектриков на СВЧ описываются относительным комплексным значением диэлектрической проницаемости:

$$
\varepsilon' = \varepsilon - j\varepsilon^*,\tag{1}
$$

где *ε* и *ε \** - действительная и мнимая части относительной комплексной диэлектрической проницаемости *ε'.*

Потери мощности в диэлектрике на СВЧ характеризуются углом диэлектрических потерь ( $\delta$ ), тангенс которого равен отношению мнимой и действительной составляющих:

$$
tg\delta = \varepsilon^* / \varepsilon. \tag{2}
$$

Большинство диэлектриков, используемых в диапазоне СВЧ, имеют относительную диэлектрическую проницаемость от 2 до 9 и тангенс угла потерь от 10<sup>-4</sup> до 10<sup>-1</sup> (см. таблицу 1).

Таблица 1.Свойства некоторых диэлектриков на СВЧ (  $\lambda\ =$ 3 см)(при 20 $^0$ -25 $^0$ C)

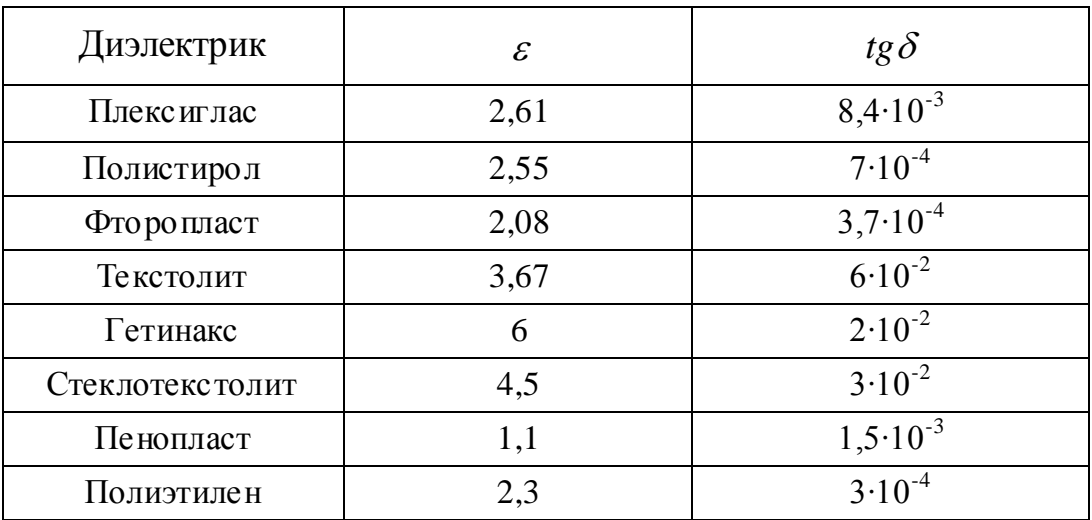

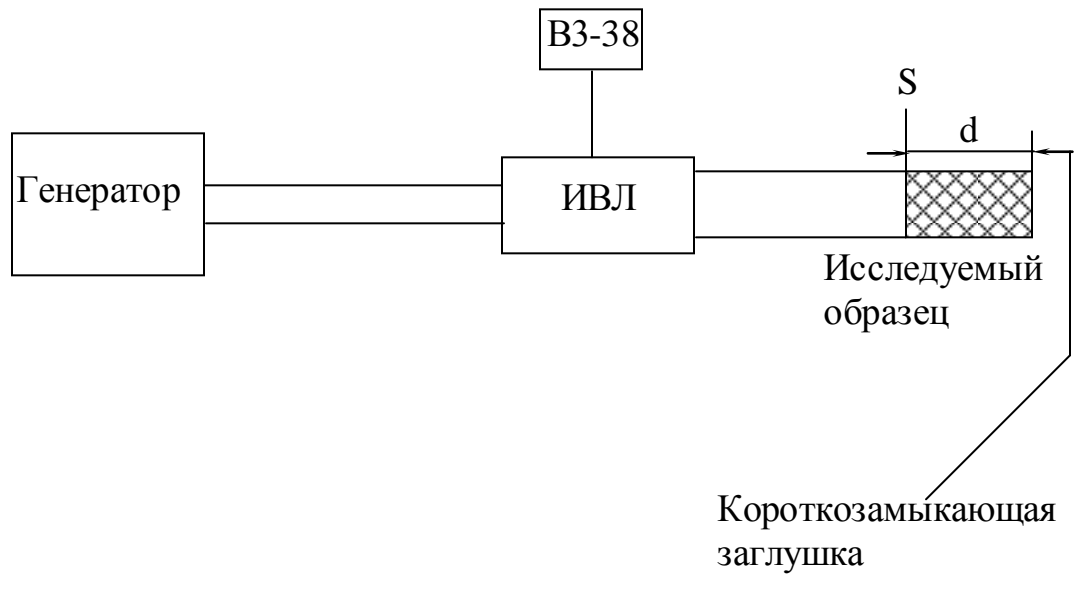

# Рис.1

Непосредственно  $\varepsilon$  и  $t g \delta$  не могут быть измерены, поэтому их вычисляют по результатам измерений каких-либо других величин.

Различают три основных способа измерений. Первый из них состоит в измерении коэффициента отражения от испытуемого образца, подсоединенного к измерительной линии. Второй способ заключается в измерении резонансной частоты и добротности резонатора с диэлектриком и без него. Третий способ предполагает измерение разности фаз и амплитуд поля на входе приемной антенны при внесении и при отсутствии диэлектрика между передающей и приемной антеннами.

В настоящей работе производится определение электрических параметров диэлектрика первым способом.

## Описание метода измерений

Измерение производится по схеме, изображенной на рис.1. Суть метода измерений можно пояснить путем рассмотрения распределений амплитуды падающей и отраженной волны в измерительной линии при различных нагрузках на конце линии, которые представлены на рис.2.

Представленные распределения полей не учитывают потерь в волноводе. На рис.2а показано распределение амплитуд падающей волны (*Епад)*, отраженной (*Еотр*) и суммарной (*ЕΣ*) в измерительной линии в отсутствии исследуемого образца. Распределение *Eпад*. и *Еотр* равномерное, суммарная волна чисто стоячая, т.е. *Еmin=0*. Длина волны в волноводе ( *во* ) определяется как удвоенное расстояние между двумя ближайшими минимумами.

При отражении от короткозамыкающей заглушки фаза электрического поля волны меняется на 180, поэтому суммарная волна имеет первый минимум в плоскости заглушки, а первый максимум - на расстоянии  $\lambda_{\scriptscriptstyle{go}}/4\;$  от плоскости заглушки. На рис.2б показано распределение соответствующих амплитуд волн при внесении исследуемого образца. В этом случае распределение*. Епад* и *Еотр* в

области расположения исследуемого образца не является равномерным. Амплитуда волны в диэлектрике с потерями уменьшается по экспоненциальному закону. Такое распределение  $E_{na\delta}$  и  $E_{omp}$  приводит к тому, что суммарная волна будет уже не стоячая, а смешанная, т.е. коэффициент бегущей волны, который определяется по формуле:

$$
K_{\delta e} = \frac{\mathrm{E}_{\mathrm{min}}}{\mathrm{E}_{\mathrm{max}}} \tag{3}
$$

будет уже не равным нулю, а величиной меньшей единицы, но большей нуля. Из рис. 26 видно, что величина коэффициента бегущей волны будет тем больше, чем больше потери в диэлектрике.

Действительно, если потери в диэлектрике очень велики, **TO** отраженная волна будет пренебрежимо мала и в волноводе наблюдается режим бегущей волны  $(K_{6e} = 1)$ .

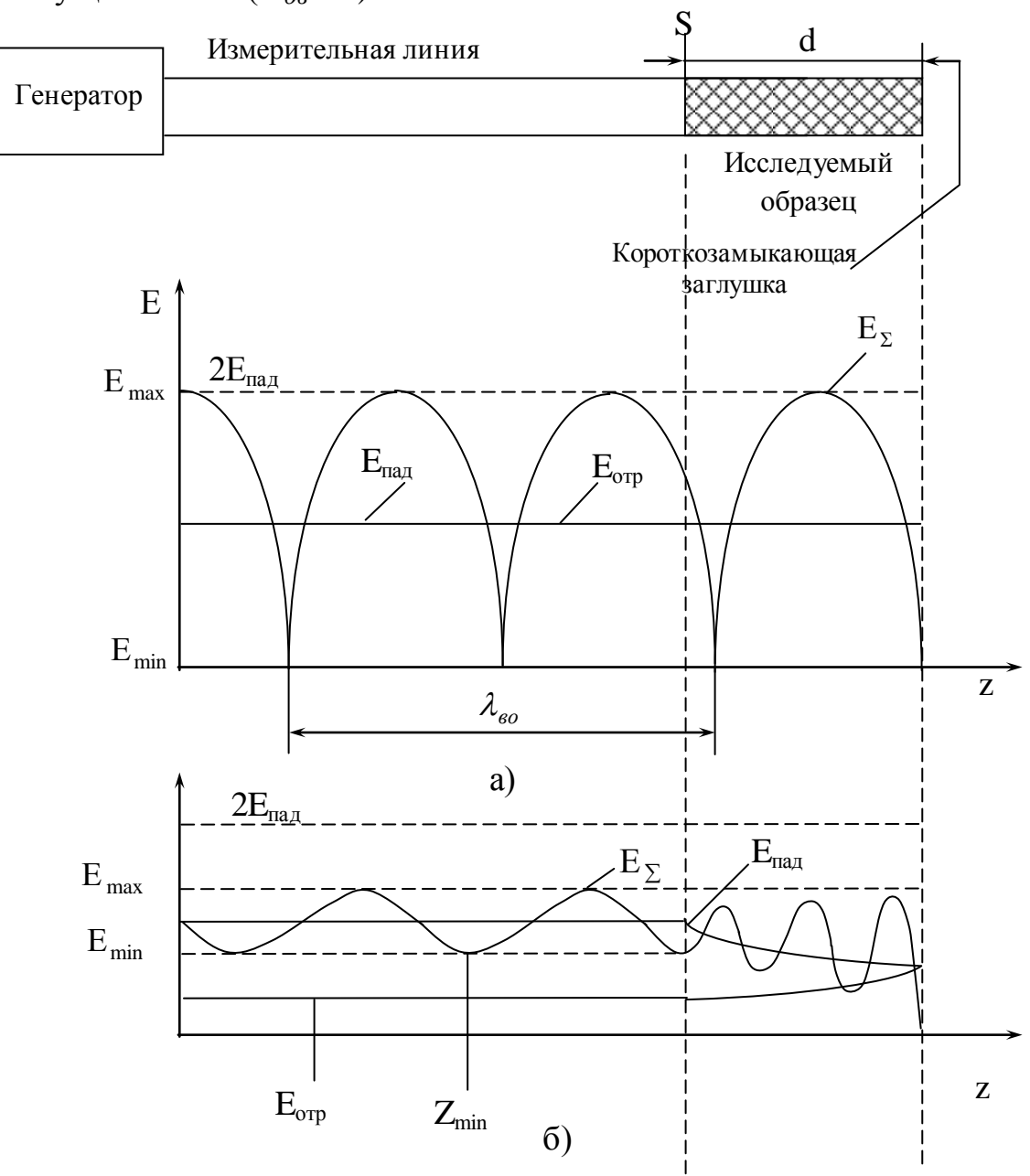

Рис.2.

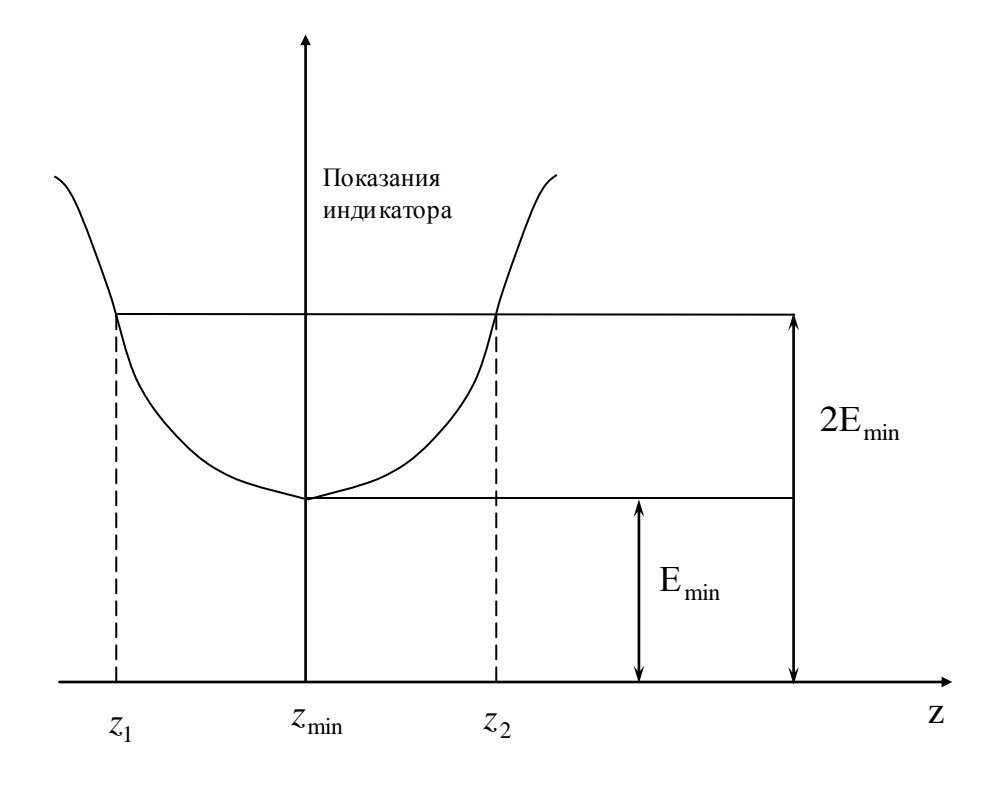

 $P$ ис 3

Положение минимумов и максимумов в этом случае также отличается от положения их в отсутствии образца (рис. 2а). Объясняется это тем, что в волноводе с диэлектриком длина волны меньше длины волны в пустом волноводе. Различие в распределении минимумов и максимумов, таким образом, определяется диэлектрической проницаемостью вещества.

Для того, чтобы связать измеряемые с помощью измерительной линии величину  $K_{66}$ положение минимума волны, рассмотрим входное  $\mathbf{M}$ сопротивление короткозамкнутого отрезка волновода, заполненного диэлектриком:  $(1)$ 

$$
Z_{\rm s} = jWtg\gamma d\,,\tag{4}
$$

где W- волновое сопротивление волновода с диэлектриком,

 $\gamma$  - постоянная распространения волновода с диэлектриком,

#### $d$  – длина образца

входное сопротивление  $Z_{s}$ Нормируем относительно **ВОЛНОВОГО** сопротивления незаполненного диэлектриком волновода ( $W_0$ ):

$$
\frac{Z_s}{W_0} = j \frac{W}{W_0} t g \gamma d \tag{5}
$$

Для волны  $H_{10}$ , используемой в измерительной линии волновые сопротивления W и W<sub>0</sub> определяются по формулам:

$$
W = \frac{E_X}{H_Y} = \frac{\omega \mu_0}{\gamma};
$$
\n(6)

 $(10)$ 

$$
W_0 = \frac{\mathrm{E}_{X_0}}{\mathrm{H}_{Y_0}} = \frac{\omega \mu_0}{\gamma_0}
$$

где  $\gamma_{0}$ - постоянная распространения пустого волновода.

С учетом (6) уравнение (5) перепишется в виде:

$$
\frac{Z_s}{W_0} = j\frac{\gamma_0}{\gamma}tg\gamma d\,. \tag{7}
$$

С другой стороны величина  $Z_s/W_0$  – это также нормированное входное сопротивление правой части пустого волновода в сечении S. Оно может быть выражено через длину волны в пустом волноводе  $(\lambda_{g0})$  и расстояние от сечения  $S$  до любого минимума волны  $(Z_{\text{min}})$ :

$$
\frac{Z_S}{W_0} = -jtg(\gamma_0 Z \min),\tag{8}
$$

где

 $\gamma_0 = \frac{2\pi}{\lambda_{\infty}}.$  $(9)$ 

Для используемой в лабораторной установке измерительной линии, если зонд находится в минимуме стоячей волна, то расстояние от минимума до границы раздела "диэлектрик - воздух" (сечение S) определяется из выражения:

$$
Z_{\min} = Z_{\text{30H}\partial a} - d \,,\tag{10}
$$

где

$$
Z_{30H\partial a} = 180 + L_n - Z
$$

 $L_n$ - отчет по шкале короткозамыкающего поршня,

 $d$  - длина исследуемого образца,

Z - отчет по линейке измерительной линии.

Объединяя выражения (7) и (8) получим:

$$
\frac{tg\gamma d}{\gamma d} = -\frac{tg(\gamma_0 Z_{\min})}{\gamma_0 d}.
$$
\n(11)

Поскольку величины  $\gamma_{0}$ ,  $Z_{min}$ ,  $d$  мы определяем в результате измерений, уравнение (11) приводится к виду:

$$
\frac{tg\gamma d}{\gamma d} = C\,,\tag{12}
$$

которое необходимо решить относительно  $\gamma d$ . Это легко проделать с помощью таблицы 2.

Поскольку уравнение (12) имеет множество решений, по таблицам 2 значений  $\gamma d$ . Для определяется несколько ДОПУСТИМЫХ устранения неоднозначности решения уравнения (12) измерения проводятся на двух образцах разной длины для каждого материала. Для каждого образца находятся все допустимые значения  $\gamma$  и то значение  $\gamma$ , которое является одинаковым для обоих образцов, считается истинным.

Зная величину *d* легко определить диэлектрическую проницаемость диэлектрика. Действительно, для заполненного диэлектриком волновода:

$$
\gamma = \frac{2\pi}{\lambda_e} = \frac{2\pi}{\lambda} \sqrt{\varepsilon - \left(\frac{\lambda}{2a}\right)^2},\tag{13}
$$

где: *λ* - длина волны генератора,

 $\lambda_{_e}$  - длина волны в волноводе с диэлектрическим заполнением,

*a* - размер широкой стенки волновода (*а*=23мм) Выразив из (13) *ε*, получим:

$$
\varepsilon = \frac{\left(\frac{1}{2a}\right)^2 + \left(\frac{\gamma}{2\pi}\right)^2}{\left(\frac{1}{2a}\right)^2 + \left(\frac{1}{\lambda_{\text{so}}}\right)^2}
$$
(14)

Формула (14) является расчетной для определения диэлектрической проницаемости вещества.

Для определения *tg* $\delta$  кроме $\gamma$ <sub>o</sub>, Z<sub>min</sub>, *d* используется еще определяемая с помощью измерительной линии величины К<sub>бв</sub> и рассчитанная величина *ε*.

Расчетная формула имеет вид:

$$
tg\delta = \mathbf{K}_{\delta\epsilon} \frac{\lambda_{\omega}}{\pi d} \left[ 1 - \frac{1}{\epsilon \left( 1 + \frac{4a^2}{\lambda_{\omega}^2} \right)} \right] \cdot \frac{\gamma d \left[ 1 + tg^2 \left( \frac{2\pi Z_{\min}}{\lambda_{\omega}} \right) \right]}{\gamma d \left( 1 + tg^2 \gamma_0 d \right) - tg\gamma d}
$$
(15)

Точность формулы (15) зависит в основном от степени, точности измерения  $K_{6B}$ . В случае малых *tg* $\delta$  это сделать нелегко, так как начинают сказываться потери в стенках волновода, потери на фланцах и т.д.

Для измерения малых K<sub>бв</sub> (K<sub>бв</sub><0,1) целесообразно использовать метод удвоенного минимума, основанный на измерении остроты кривой распределения напряженности поля вблизи минимума. Дополнительным преимуществом этого метода является уменьшение погрешностей связанных с нагрузкой, а также создаваемых зондом, так как измерение происходит в области, где полное сопротивление мало.

Процесс измерения состоит в том, что прежде всего определяется положение и величина минимума напряженности поля. Затем находят два положения каретки измерительной линии *Z<sup>1</sup>* в *Z<sup>2</sup>* , при которых будут удвоенные по сравнению со значением минимума показания индикатора (риc.2) .Так как характеристика детектора квадратичная, *Кбв* определяется следующим образом:

$$
K_{\delta e} = \frac{\pi |Z_1 - Z_2|}{\lambda_{\omega}}
$$
 (16)

# Порядок выполнения работы.

1. Включить генератор Г4-126

2. Включить индикаторный прибор ВЗ-38

3. Настроить измерительную линию на максимум показаний индикатора ВЗ-38 (смотри описание ИВЛ)

4. Для каждой пары образцов согласно методике, описанной выше, определяются: длина образца (d), положение минимума по линейке измерительной линии (Z), длина волны в пустом волноводе ( $\lambda_{\epsilon 0}$ ), а также положения каретки измерительной линии  $(Z_1, Z_2)$  для измерения  $K_{6B}$  $\Pi$ <sup>O</sup> формуле  $(16)$ .

5. По формуле (11) определяется величина С в выражении (12)

6. По таблицам 2 определяется величина  $\mathcal{U}$  (до 4 значений)

7. По формулам (14) и (15) определяются  $\varepsilon$  в *tg* $\delta$  для каждого материала.

8. Измеренные величины сравниваются с действительным значениями из таблицы 1.

## Содержание отчета

1. Блок - схема установки.

- 2. Основные расчетные соотношения.
- 3. Результаты измерений.
- 4. Сравнение измеренных величин с табличными.

| $x(\gamma d)$ | $\frac{tgx}{s}$<br>(C)<br>$\boldsymbol{\mathcal{X}}$ | $x(\gamma d)$ | $\frac{tgx}{g}$ (C)<br>$\mathfrak{X}$ | $x(\gamma d)$ | $\frac{tgx}{f}$<br>(C)<br>$\mathcal{X}$ | $x(\gamma d)$ | $\frac{tgx}{s}$<br>(C)<br>$\mathcal{X}$ |
|---------------|------------------------------------------------------|---------------|---------------------------------------|---------------|-----------------------------------------|---------------|-----------------------------------------|
| 0,00          |                                                      | 1,46          | 6,157                                 | 2,92          | $-0,077$                                | 5,306         | $-0,279$                                |
| 0,02          | 1,000                                                | 1,48          | 7,421                                 | 2,94          | $-0,07$                                 | 5,341         | $-0,258$                                |
| 0,04          | 1,001                                                | 1,50          | 9,401                                 | 2,95          | $-0,062$                                | 5,375         | $-0,238$                                |
| 0,06          | 1,001                                                | 1,52          | 12,940                                | 2,98          | $-0,055$                                | 5,410         | $-0,220$                                |
| 0,08          | 1,002                                                | 1,54          | 21,08                                 | 3,00          | $-0,048$                                | 5,445         | $-0,201$                                |
| 0,10          | 1,003                                                | 1,56          | 59,37                                 | 3,02          | $-0,041$                                | 5,488         | $-0,189$                                |
| 0,12          | 1,005                                                | 1,58          | $-68,77$                              | 3,04          | $-0,034$                                | 5,515         | $-0,175$                                |
| 0,14          | 1,007                                                | 1,60          | $-21,40$                              | 3,06          | $-0,027$                                | 5,550         | $-0,163$                                |
| 0,16          | 1,009                                                | 1,62          | $-12,535$                             | 3,08          | $-0,02$                                 | 5,585         | $-0,150$                                |
| 0,18          | 1,011                                                | 1,64          | $-8,797$                              | 3,10          | $-0,13$                                 | 5,620         | $-0,142$                                |
| 0,20          | 1,011                                                | 1,66          | $-6,735$                              | 3,12          | $-0,007$                                | 5,655         | $-0,131$                                |
| 0,22          | 1,017                                                | 1,68          | $-5,429$                              | 3,14          | $\overline{0}$                          | 5,690         | $-0,119$                                |
| 0,24          | 1,020                                                | 1,70          | $-4,527$                              | 3,176         | $-0,011$                                | 5,725         | $-0,109$                                |
| 0,26          | 1,022                                                | 1,72          | $-3,868$                              | 3,211         | 0,022                                   | 5,759         | $-0,100$                                |

Таблица 2

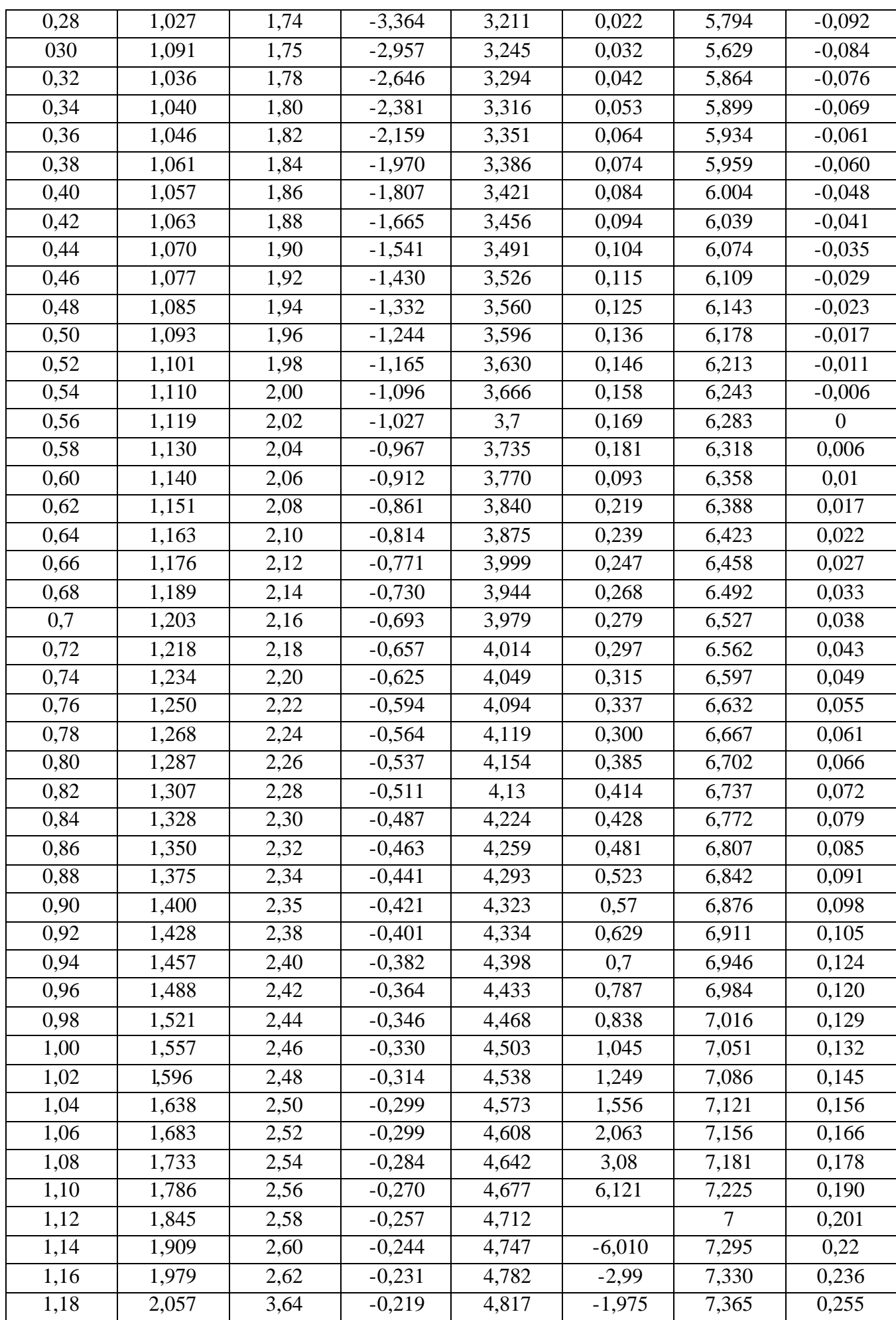

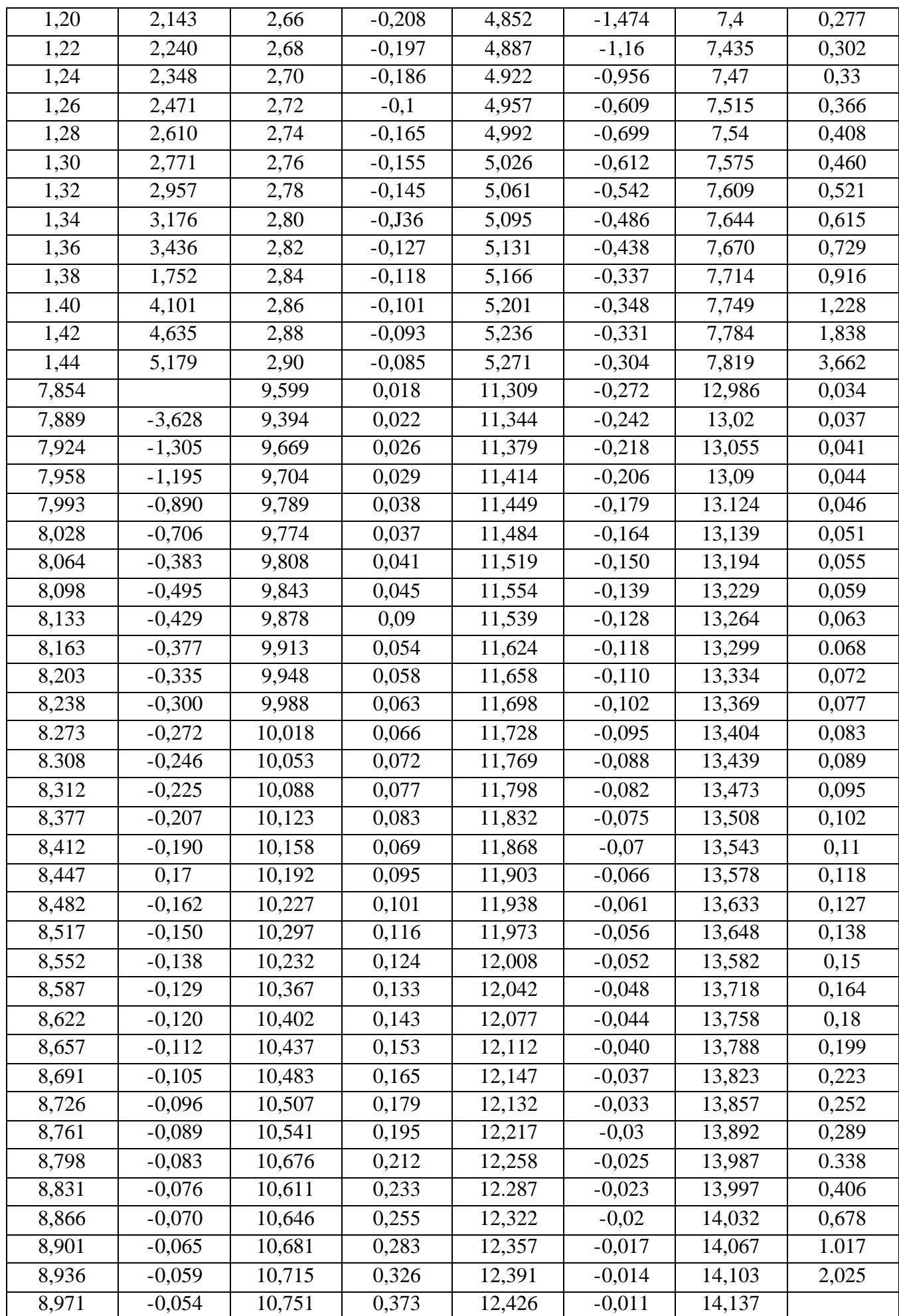

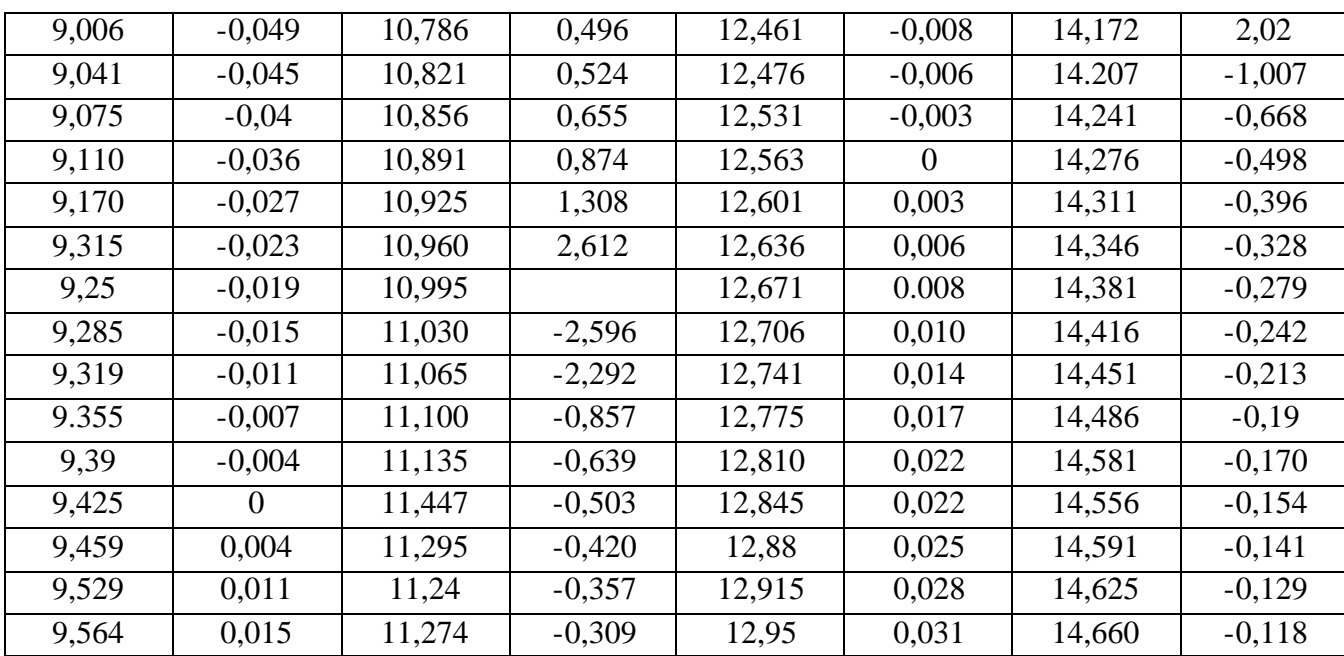

 $\ddot{\phantom{0}}$ 

# ЛАБОРАТОРНАЯ РАБОТА № 2

## **ИССЛЕДОВАНИЕ ВЫСОКОЧАСТОТНОГО ФИДЕРА**

Цель работы: Определение основных электрических параметров коаксиального кабеля и исследование их зависимости от частоты.

#### Общие положения

Высокочастотный фидер представляет собой устройство, предназначенное для передачи высокочастотной энергии от передатчика к антенне или от антенны к приемнику. К фидеру предъявляются следующие требования:

1. Потери электромагнитной энергии, передаваемой по фидеру должны быть минимальны.

2. Фидер должен обладать достаточной электрической прочностью, т.е. должен быть рассчитан на передачу требуемой мощности без опасности возникновения электрического пробоя.

3. При передаче сигнала по фидеру не должно происходить искажения сигнала

4. Фидерные линии должны быть свободны от антенного эффекта, т. е. сами по себе не должны излучать или принимать электромагнитные волны.

5. Фидерные линии должны быть удобными в эксплуатации.

В диапазоне метровых, дециметровых и, частично, сантиметровых волн этим требованиям наиболее полно отвечают коаксиальные кабели.

Основными электрическими параметрами, характеризующими коаксиальный фидер являются: волновое сопротивление (*W*), коэффициент укорочения  $(\xi)$ , коэффициент затухания  $(\alpha)$ . Искажения сигнала в фидере определяются его дисперсией, т.е. зависимостью фазовой скорости (*Vф*) от частоты.

Основные соотношения для электрических параметров коаксиального кабеля можно установить, учитывая то, что длина его в реальных устройствах СВЧ соизмерима с длиной волны или больше ее, вследствие чего коаксиальный кабель может рассматриваться как линия передачи с распределенными параметрами. В этом случае комплексные амплитуды напряжения и тока в линии (для волны типа "ТЕМ") описываются уравнениями:

$$
\dot{U} = \dot{U}_{na\partial} \cdot e^{-j\gamma Z} + \dot{U}_{omp} \cdot e^{j\gamma Z}
$$
\n
$$
\dot{I} = \frac{\dot{U}_{na\partial}}{W} \cdot e^{-j\gamma Z} - \frac{\dot{U}_{omp}}{W} \cdot e^{j\gamma Z}
$$
\n(1)

где:  ${\dot U}_{na\delta}$  комплексная амплитуда падающей волны

 $\dot{U}_{omp}$  комплексная амплитуда отраженной волны *W*- волновое сопротивление линии

*Z*- координата вдоль линии, отсчитываемая от генератора

*γ* - постоянная распространения (*γ=β-jα*)

*β* - фазовая постоянная

*α* - коэффициент затухания

Фазовая постоянная определяется из следующих соотношений:

$$
\beta = \frac{\omega}{V_{\phi}} = \frac{2\pi}{\lambda} = \frac{2\pi}{\lambda_0 \xi}
$$
 (2)

где: *Vcp -* фазовая скорость волны в кабеле;

*λ* - длина волны в кабеле;

*λ<sup>0</sup>* - длина волны в свободном пространстве;

*ξ=λ/λ<sup>0</sup>* - коэффициент укорочения волны.

На волне типа "ТЕМ" основные параметры коаксиальной линии можно рассчитать, зная ее геометрические размеры. Если обозначить погонную индуктивность через *L<sup>l</sup>* , погонную емкость через *С<sup>l</sup>* , погонное сопротивление через *R<sup>l</sup>* , а погонную утечку через *G<sup>l</sup>* , то для основных параметров справедливы формулы:

$$
W = \sqrt{\frac{L_l}{C_l}} [OM]; \tag{3}
$$

$$
V_{\phi} = \frac{1}{\sqrt{L_l G_l}} \text{ [M/c]};\tag{4}
$$

$$
\alpha = \left(\frac{R_l}{2W} + \frac{G_l W}{2}\right) [1/m].
$$
 (5)

Параметры *L<sup>l</sup>* и *C<sup>l</sup>* для коаксиальной линии со сплошным заполнением (рис.1) определяется по формулам:

$$
L_l = \frac{\mu_0}{2\pi} \ln \frac{D}{d} \quad [\Gamma \text{H/m}]
$$
 (6)

$$
C_l = \frac{2\pi\varepsilon\varepsilon_0}{\ln D/d} \quad [\Phi/\text{m}] \tag{7}
$$

где:  $\mu_0 = 4\pi \cdot 10^{-7}$  $\mu_0 = 4\pi \cdot 10^{-7} \text{ Fm/m},$  $\varepsilon_0$  = 8.85⋅10<sup>-12</sup> Φ/<sub>M</sub>,

> *ε -* относительная диэлектрическая проницаемость диэлектрического заполнения*,*

- *D* наружный диаметр коаксиальной линии,
- *d -* внутренний диаметр коаксиальной линии.

С учетом (6) и (7) получаем:

$$
W = \frac{60}{\sqrt{\varepsilon}} \ln \frac{D}{d}
$$
 (8)

$$
V_{\phi} = \frac{C}{\sqrt{\varepsilon}}, \left( C = 3 \cdot 10^8 \frac{M}{c} \right) \tag{9}
$$

$$
\xi = \frac{V_{\phi}}{C} = \frac{1}{\sqrt{\varepsilon}}
$$
\n(10)

Формулы (8), (9), и (10) являются приближенными, поскольку они получены без учета потерь в линии.

Погонное сопротивление:

$$
R_l = 8.3\sqrt{f} \left(\frac{1}{d} + \frac{1}{D}\right) \cdot 10^{-8} \text{ [OM/M]}
$$
 (11)

Погонная утечка:

$$
G_l = \omega C_l t g \delta, \text{[Cm/m]}
$$
 (12)

где *tgδ -* тангенс угла диэлектрических потерь диэлектрического заполнения линии.

С учетом (5), (11) и (12) коэффициент затухания в линии:

$$
\alpha = \frac{8.3\sqrt{f}}{2W} \left( \frac{1}{D} + \frac{1}{d} \right) \cdot 10^{-8} + \frac{\omega C_l t g \delta}{2} W \quad [1/m]
$$
 (13)

# Методика экспериментального определения основных параметров коаксиального кабеля

Блок- схема измерительной установки приведена на рис.2. Определение параметров кабеля производится путем наблюдения изменения настройки и добротности резонансного контура куметра, на который подается высокочастотный сигнал от внутреннего генератора, при присоединении к нему коаксиального кабеля.

Чтобы связать изменение настройки и добротности контура с параметрами кабеля, рассмотрим входную проводимость разомкнутого на конце отрезка кабеля длиною *l* . Согласно (1) она равна:

$$
Y_{\text{ex}} = -j\frac{1}{W}th\gamma l = g_{\text{ex}} + j\epsilon_{\text{ex}}
$$
 (14)

Разлагая гиперболический тангенс комплексной величины на вещественную и мнимую составляющие, получим:

$$
g_{\alpha x} = \frac{1}{W} \cdot \frac{sh2\alpha l}{ch2\alpha l + \cos 2\beta l} \tag{15}
$$

$$
\epsilon_{\text{ex}} = \frac{1}{2W} \cdot \frac{\sin 2 \beta l}{\alpha^2 l^2 + \cos^2 \beta l} \tag{16}
$$

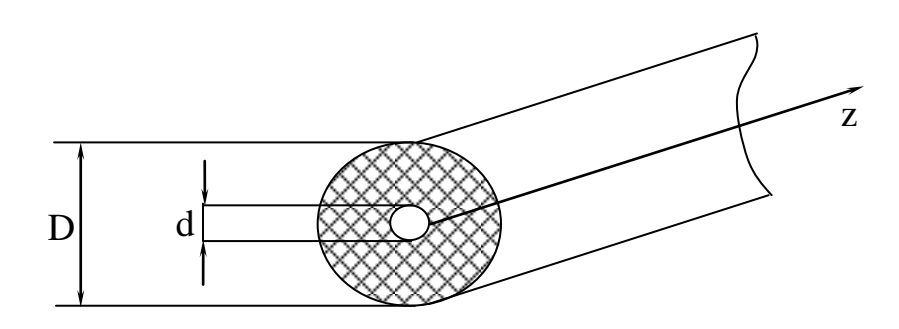

Рис. 1.

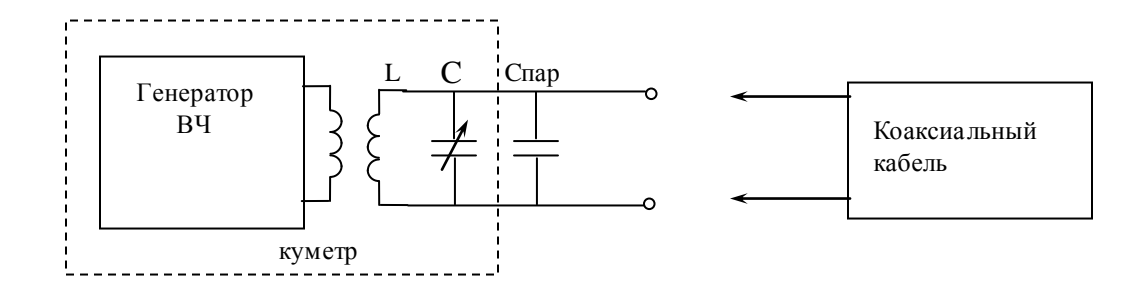

Рис.2.

Таблица 1.

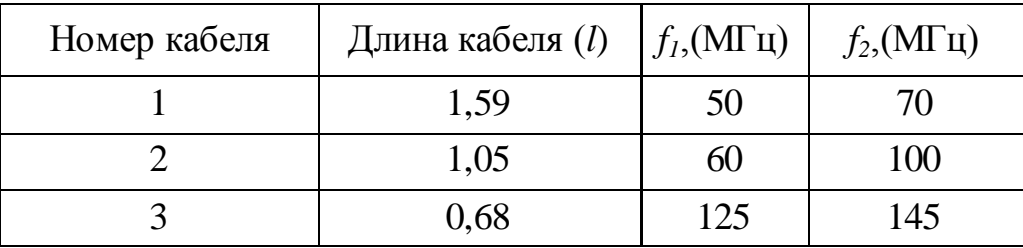

При малом затухании (*α→0*) формулы (15) и (16) упрощаются. Действительно:

при *α→0*

$$
ch 2\alpha l \approx 1 + 2\alpha^2 l^2, \nsh 2\alpha l \approx 2\alpha l
$$
\n(17)

откуда:

$$
g_{\alpha x} = \frac{1}{W} \cdot \frac{\alpha l}{\alpha^2 l^2 + \cos^2 \beta l}
$$
  

$$
\varepsilon_{\alpha x} = \frac{1}{2W} \cdot \frac{\sin 2\beta l}{\alpha^2 l^2 + \cos^2 \beta l}
$$
 (18)

Если длина кабеля близка к половине длины волны в кабеле, то:

$$
\beta l = \frac{2\pi}{\lambda} l \approx \pi, \cos\beta l \approx -1
$$

с учетом этого:

$$
g_{\text{ex}} = \frac{\alpha l}{W};
$$
  
\n
$$
g_{\text{ex}} = \frac{1}{W} \cdot t g \beta l.
$$
\n(19)

Предположим теперь, что к настроенному на резонанс контуру куметра с добротностью  $Q_1$  мы подсоединили исследуемый кабель. Для того чтобы снова настроить контур на резонанс потребовалось изменение емкости куметра:

$$
\Delta C = C_1 - C_2
$$

где: С<sub>1</sub>-показания барабана куметра при отключенном кабеле,

 $C_2$ - показания барабана куметра при подсоединенном кабеле.

Добротность контура при этом так же изменяется и равняется  $Q_2$ . Входное сопротивление кабеля этом случае:

$$
\epsilon_{\text{ex}} = \omega \Delta C = \frac{1}{W} \cdot \text{tg}\beta l \tag{20}
$$

$$
g_{\alpha x} = g_2 - g_1 = \frac{\omega C_2}{Q_2} - \frac{\omega C_1}{Q_1} = \frac{\alpha l}{W}
$$
 (21)

На частоте  $\omega_0$ , при которой подключение кабеля не меняет настройку  $(\Delta C=0)$ :

$$
tg \ \beta l = tg \frac{\omega_0 l}{V_{\phi}} = 0; \qquad \frac{\omega_0}{V_{\phi}} l = \pi
$$

Отсюда определяем фазовую скорость волны в кабеле

$$
V_{\phi} = 2f_0 l \tag{22}
$$

и коэффициент укорочения:

$$
\xi = \frac{2f_0 l}{C},\tag{23}
$$

 $C$  – скорость света.

Из (20) и (21) получим выражения для волнового сопротивления и затухания кабеля:

$$
W = \frac{1}{\omega \Delta C} t g \beta l = \frac{1}{\omega \Delta C} t g \frac{\omega}{V_{\phi}} l =
$$
\n
$$
= \frac{1}{\omega \Delta C} t g \left( \frac{\omega_0 + \Delta \omega}{V_{\phi}} \right) l = \frac{1}{\omega \Delta C} t g \left( \frac{\Delta \omega}{\omega_0} \pi \right) \approx \frac{\pi}{\omega \Delta C} \cdot \frac{\Delta \omega}{\omega_0}
$$
\n
$$
\alpha = W \omega_0 C_1 \left( \frac{Q_1 - Q_2}{Q_1 \cdot Q_2} \right) \cdot \frac{1}{l}
$$
\n(25)

В выражении (24):

 $\Delta\omega = \omega_0$  -  $\omega$ , где  $\omega$  - частота, на которой производится измерение W (близкая к резонансной частоте кабеля  $\omega_0$ ),

 $\Delta C$  - необходимое для настройки контура с кабелем в резонанс изменение емкости.

Для того, чтобы снять зависимость основных параметров от частоты, необходимо учесть то, что при данной методике экспериментального

исследования измерения параметров производятся на резонансной частоте кабеля (*ω0*), которая определяется длиной кабеля. Следовательно, производя измерения на кабелях резкой длины, которые имеют разные резонансные частоты, можно получить зависимость параметров кабеля от частоты.

# Порядок выполнения работы

1. Ознакомиться с принципом работы куметра.

2. Включить куметр.

3. Для каждого кабеля в диапазоне частот от *f<sup>1</sup>* до *f<sup>2</sup>* (смотри таблицу 1) через 2 МГц снять зависимость резонансной емкости контура  $C_1$  от частоты.

4. При подключенном соответствующем кабеле на тех же частотах, что и в п.3 определить резонансные емкости контура  $C_2$ .

5. Построить зависимость *∆С* от частоты.

Пересечение кривой с осью абсцисс дает значение резонансной частоты данного кабеля (*f0*), зная которую можно определить коэффициент укорочения (формула 23),фазовую скорость (формула 22) и волновое сопротивление (формула 24).

6. Для определения затухания кабеля устанавливают на генераторе соответствующую данному кабелю частоту *f<sup>0</sup>* и определяют добротность контура Q<sup>1</sup> при отключенном кабеле и *Q<sup>2</sup>* при подключенном кабеле.

По добротностям *Q<sup>1</sup>* и *Q<sup>2</sup>* определяется затухание кабеля (25).

7. По геометрическим размерам и параметрам диэлектрика, заполняющего кабель произвести расчет коэффициента укорочения (10),фазовой скорости (9), волнового сопротивления (8) и коэффициента затухания (13) на частотах, соответствующих резонансным частотам кабелей.

При расчете принять:

.

*D*=5 мм, *d*=0,75 мм, *ε*=2,3, *tgδ*=3\*10-4

Значения длины кабеля взять из таблицы 1.

8. Произвести сравнение расчетных и экспериментально полученных величин.

# Содержание отчета

- 1. Схема измерительной установки.
- 2. Эскиз высокочастотного кабеля.
- 3. Основные расчетные соотношения.
- 4. Результаты экспериментального исследования кабеля.
- 5. Результаты теоретического расчета параметров кабеля.
- 6. Сравнение теоретических и экспериментальных данных.

#### ЛАБОРАТОРНАЯ РАБОТА № 3

# ИССЛЕДОВАНИЕ ХАРАКТЕРИСТИК ПЕРИОДИЧЕСКИХ ЗАМЕДЛЯЮЩИХ СИСТЕМ

Цель работы: экспериментальное определение характеристик замедляющей системы (ЗС).

#### Общие положения.

Периодические системы широко используются в генераторах и усилительных лампах СВЧ, в ускорителях заряженных частиц, а также в пассивных СВЧ - линиях задержки и в антенной технике. Одним из свойств **ВОЗМОЖНОСТЬ** получения "мелленных" периодических систем является электромагнитных волн, то есть волн, у которых  $V_{\phi} < C$ .

Основой для изучения периодических систем служит теорема Флоке: для данного типа волны и фиксированной частоты, поля в одном поперечном сечении периодической системы отличаются от полей в другом поперечном сечении на расстоянии одного периода (L) структуры только комплексной постоянной.

Доказательство теоремы базируется на том факте, что если структуру, имеющую бесконечную длину, сместить вдоль ее оси на расстояние, равное одному периоду, ничего не должно изменяться.

Запишем электрическое поле волны в виде:

$$
E = E_m(x, y, z)e^{j(\omega t - k_z z)}
$$
 (1)

где:  $E_m(x, y, z)$  - периодическая функция аргумента z с периодом L Пусть поле в точке z<sub>1</sub> будет равно:

$$
E_1 = E_m(x, y, z_1) e^{j(\omega t - k_z z_1)}
$$

соответственно, в точке  $z_2 = z_1 + L$ 

$$
E_2 = E_m(x, y, z_1 + L)e^{j(\omega t - k_z z_1 - k_z L)}
$$

но так как

$$
E_m(x, y, z_1) = F_m(x, y, z_1 + L)
$$

получаем:

$$
E_2 = E_1 e^{-jk_z L} \tag{2}
$$

Выражение (2) есть математическое выражение теоремы Флоке. Следствием теоремы Флоке является вывод о том, что амплитуда полей в периодических структурах описывается периодической функцией продольной координаты. Учитывая это обстоятельство, выражение поля (1) можно разложить в пространственный ряд Фурье по координате  $z$ , то есть

$$
E_m(x, y, z)e^{-jk_z z} = \sum_{n=-\infty}^{\infty} E_{mn}(x, y) \cdot e^{-j\frac{2\pi n}{L}z} \cdot e^{-jk_z z}, \qquad (3)
$$

 $E_{mn}$  - амплитуда пространственных гармоник (гармоник Хартри).

поле Таким образом, электрическое  $\mathbf{B}$ периодической системе описывается выражением:

$$
E = \sum_{n=-\infty}^{\infty} E_{mn}(x, y) \cdot \exp(-j(k_z + 2\pi n/L)z) \cdot \exp(j\omega t) =
$$
  
= 
$$
\sum_{n=-\infty}^{\infty} E_{mn}(x, y) \cdot \exp(-jK_z n) \cdot \exp(j\omega t)
$$
 (4)

где:

$$
k_{zn} = k_z + 2\pi n/L\tag{5}
$$

-постоянная распространения *n*-й гармоники  $(k_z = 2\pi/\lambda_z)$ .

Фазовая скорость *п*-й пространственной гармоники

$$
V_{\phi n} = \frac{\omega}{k_{zn}} = \frac{\omega}{k_z + \frac{2\pi n}{L}}
$$
(6)

Из (6) следует, что фазовая скорость разных пространственных гармоник различна и для больших и может быть очень малой. Частота всех пространственных гармоник одинакова. Фазовые скорости пространственных гармоник могут быть направлены в разные стороны. Если  $n>0$  гармоника положительная прямая  $(V_{ab})$ направлена по оси z), если  $n<0$  отрицательная (обратная). Пространственную гармонику, для которой  $n=0$ , принято называть нулевой или основной гармоникой. Эта гармоника как правило имеет наибольшую фазовую скорость. Групповая скорость пространственных гармоник

$$
V_{\phi n} = \frac{d\omega}{dk_{zn}} = \frac{d\omega}{dk_z} = V_{zpo},\tag{7}
$$

то есть групповые скорости всех пространственных гармоник одинаковы и равны групповой скорости основной гармоники. Этого и следовало ожидать, т.к. поскольку пространственные гармоники не могут существовать раздельно, а являются только элементами разложения данной волны, понятие групповой скорости в системе нельзя отнести только к одной из пространственных гармоник.

В заключение рассмотрим основные характеристики замедляющих систем.

Главной характеристикой является дисперсионная характеристика - это зависимость  $V_{\phi n} = f(\omega)$ , а чаще всего –  $\omega = f(k_{\text{Zn}})$ .

Характерный вид дисперсионных характеристик диафрагмированных волноводов представлен на рис.1.

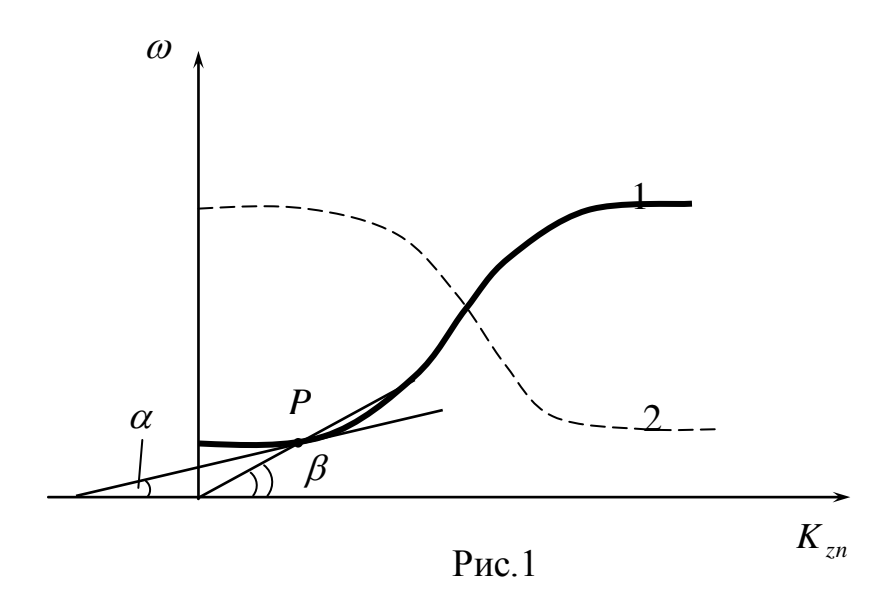

На дисперсионной кривой можно определить *Vфn* и *Vгрn.* Как видно из рис.1 фазовая скорость равна тангенсу угла секущей в данной точке Р.

$$
V_{\phi n} = t g \beta = \frac{\omega}{k_{zn}},
$$

*а* - групповая - тангенсу угла касательной в данной точке Р.

$$
V_{\rm zpn} = tg\alpha = \frac{d\omega}{dk_{\rm zn}} \approx \frac{\Delta\omega}{\Delta k_{\rm zn}}.
$$

Если дисперсионная кривая имеет нарастающий характер (1), то *Vфn* и *Vгрn* имеют одно направление и дисперсия систем называется положительной. Напротив, если дисперсионная кривая имеет падающий характер (кривая 2 рис.1) *. Vфn* и *Vгрn* имеют противоположное направление, в этом случае дисперсия называется отрицательной.

Для характеристики замедляющей системы, как узла электронного прибора СВЧ, вводится еще одна величина - сопротивление связи системы - *Rcвn*

Сопротивление связи, это фиктивная величина, которая характеризует интенсивность взаимодействия электронного потока с полей данной замедляющей системы. Оно определяется по формуле:

$$
R_{\text{cen}} = \frac{E_{\text{mn}}^2}{2k_{\text{zn}}^2 V_{\text{zpn}} W'},
$$
 (8)

где: E*mn -* амплитуда продольной составляющей *n*-й пространственной гармоники в месте, где пролетает электронный поток,

*W -* энергия, запасенная в единице длины замедляющей системы.

Теоретическая оценка электродинамических свойств волноводных систем сложной конфигурация обычно является очень приближенной, поэтому основным критерием качества замедляющих систем является результат экспериментального исследования.

#### Методика экспериментального исследования ЗС

Экспериментальное определение дисперсии и сопротивления связи производится обычно методом холодных измерений (без электронного пучка) на короткозамкнутых отрезках ЗС. Это так называемый резонансный метод. Схема измерительной установки для снятия характеристик ЗС таким методом представлена на рис.2.

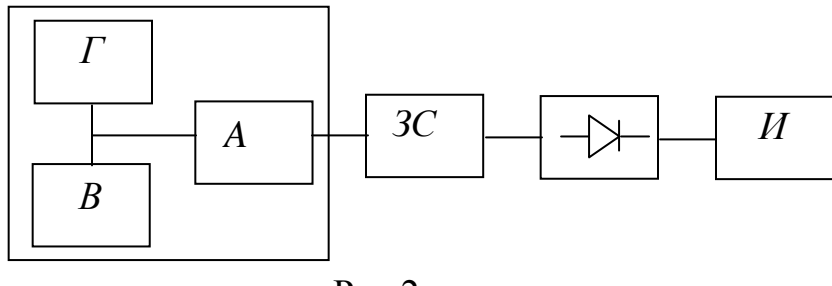

 $P$ ис 2

На этом рисунке:

 $\Gamma$  - высокочастотный генератор

 $B$  - волномер

 $A$  - развязывающий аттеню атор

3С - исследуемая система

И - индикаторный прибор

### а) Измерение дисперсионной характеристики.

При резонансных измерениях отрезок ЗС закорачивается с двух сторон и превращается в объемный резонатор с достаточно - высокой добротностью.

Амплитуда стоячей волны, образующейся в резонаторе, в два раза превышает амплитуду бегущей волны, а распределение поля ее соответствует распределению бегущей волны в определенный момент времени. Длина отрезка ЗС (1) выбирается кратной периоду ЗС (1).

 $l = N \cdot L$ T.e.  $(9)$ 

На резонансной частоте вдоль такого резонатора укладывается целое число полуволн:

$$
l = \frac{\lambda_z}{2} p, \qquad p = 1, 2, 3... \tag{10}
$$

Для волн типа "Е", р может так же принимать значение равное нулю. Фазовый сдвиг поля на один период системы  $(L)$  можно определить как:

$$
\theta = \frac{\pi L p}{l} = \frac{\pi p}{N} \tag{11}
$$

Для основной гармоники фазовый сдвиг на один период может принимать значения от 0 до  $\pi$ .

Так, при N=4 в резонаторе могут возбуждаться только виды колебаний, COOTBETCTBYFOLIUME  $p = 0$ ; 1; 2; 3; 4; T.e.  $\theta = 0$ ;  $\pi/4$ ;  $2\pi/4$ ;  $3\pi/4$ ;  $\pi$ .

Если число периодов увеличить, например, до шести, то можно зафиксировать семь видов колебаний, соответствующих  $p = 0$ ; 1; 2; 3; 4; 5; 6 и  $\theta = 0$ ; $\pi/6$ ;  $2\pi/6$ ;  $3\pi/6$ ;  $4\pi/6$ ;  $5\pi/6$ ;  $\pi$ .

Для снятия дисперсионной характеристики необходимо установить соответствие резонансной частоты тому или иному виду колебания. Если правильно подобраны размеры возбуждающей и приемной петель связи, то число отмечаемых резонансов точно равно *N+1*. Вид колебания можно идентифицировать, если воспользоваться маленьким металлическим цилиндром, перемещаемым вдоль оси резонатора. Если цилиндрик расположен в максимуме продольной составляющей электрического поля, то в соответствии с теоремой возмущения максимально меняется собственная частота резонатора.

Если цилиндрик попадает в точку с *E<sup>z</sup>* =0 ,то резонанс наблюдается на частоте, равной резонансной частоте резонатора без цилиндрика.

Перемещая цилиндрик по оси резонатора и отмечая по частотомеру число максимальных изменений резонансной частоты, определяем число полуволн *p*, тогда для основной гармоники (*n* =0):

$$
k_{zo} = \frac{2\pi}{\lambda_{so}} = \frac{2\pi p}{2l} = \frac{\pi p}{l}
$$
 (12)

Построив зависимость резонансной частоты резонатора от *kzo*, получим дисперсионную характеристику ЗС. Обычно изменения резонансной частоты при использовании возмущающих тел малых размеров также малы, и для фиксации их требуются точные измерения частоты.

В данной работе исследуется ЭС типа «диафрагмированный волновод», вид которой изображен на рис. 3*.*

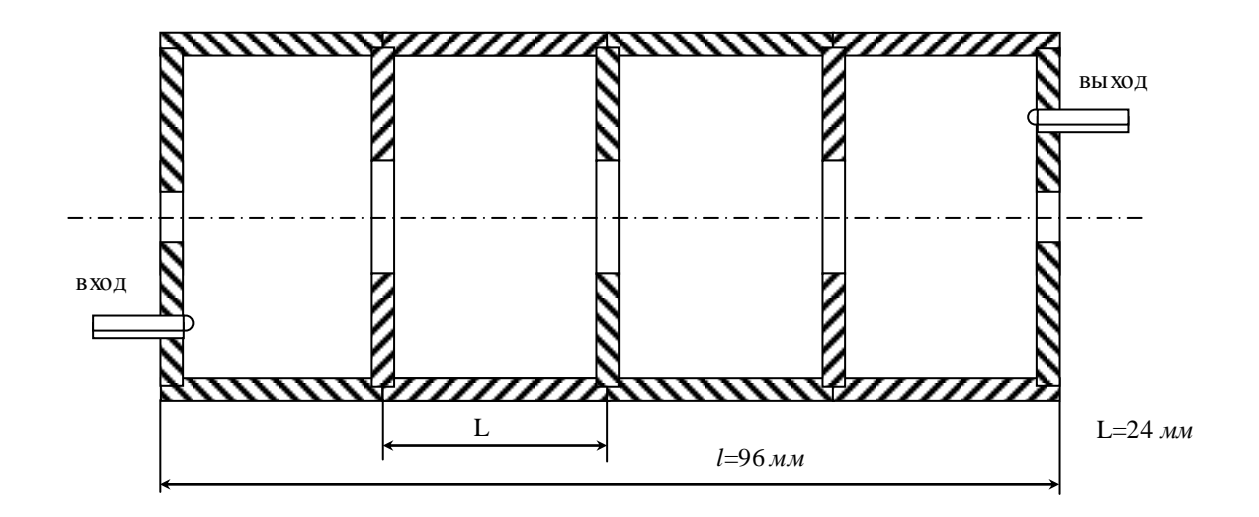

Рис.3

Конфигурации силовых линий электрического поля и эпюры продольной составляющей поля в макете для различных видов колебаний представлены на рис.4.

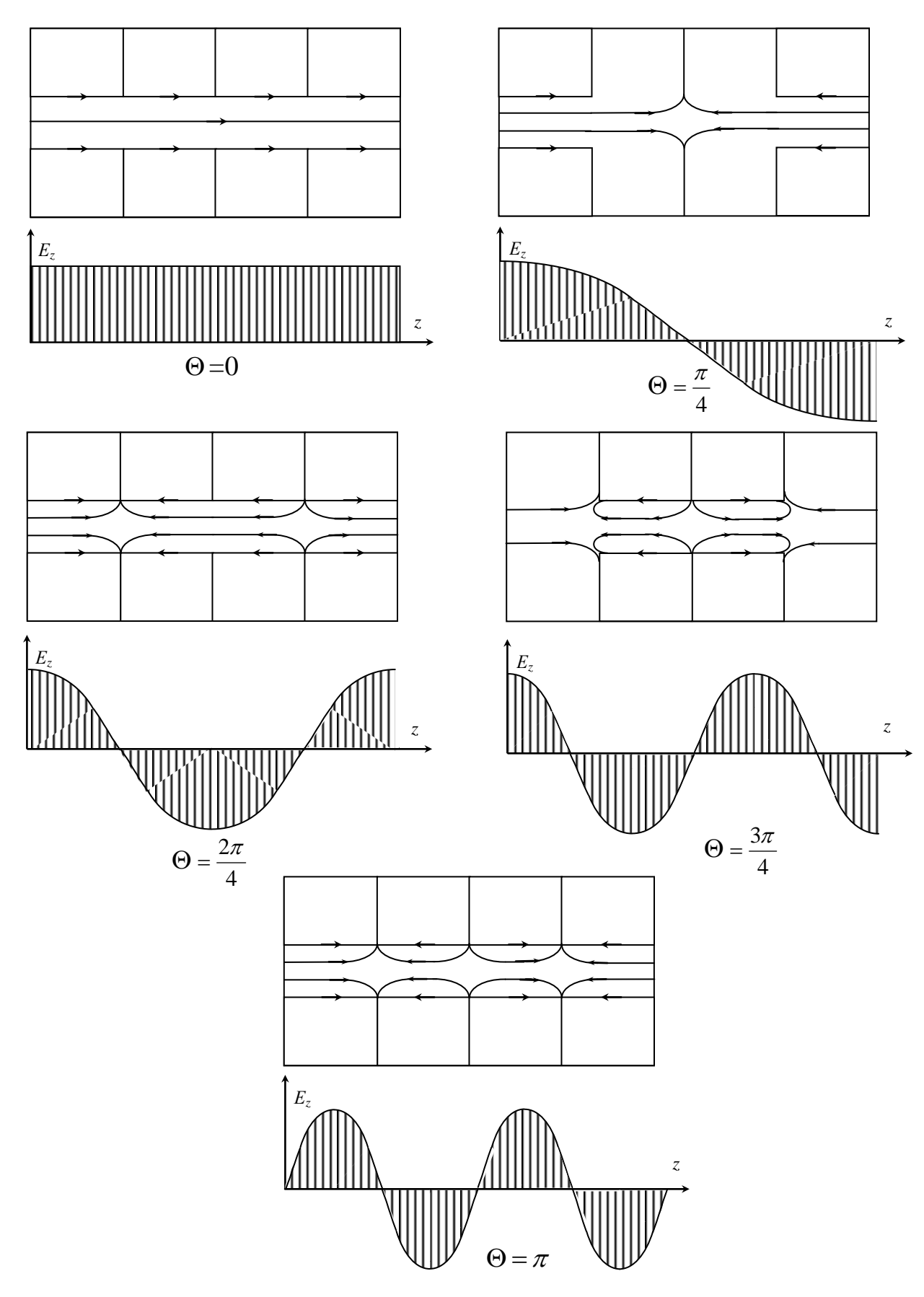

 $P$ ис.4

б) Измерение сопротивления связи.

Согласно определению для основной гармоники

$$
R_{ceo} = \frac{E_{mo}^2}{2k_{zo}^2V_{ep}W'}
$$

где:  $E_{mo} = E_m A_o$ ,  $A_o$ -коэффициент Фурье для основной гармоники.

В этой формуле величину  $k_{z0} = 2\pi\lambda_{z0}$  и  $V_{zp}$  можно определить по дисперсионной характеристике ЗС. Следовательно, определение сопротивление связи сводится к определению  $E_m^2/W'(W')$ -энергия электромагнитного поля, запасенная в единице длины ЗС). Для определения  $E_m^2/W'$  обычно использует метод возмущения. Метод возмущения основан на изменении резонансной длины волны полости при малых деформациях ее объема V, или при введении в исследуемую полость пробного тела достаточно малого объема  $\Delta \tau$ . Этот сдвиг резонансной частоты определяется теоремой Слэтера:

$$
\frac{\Delta\lambda}{\lambda} = -K \frac{\int_{\Delta\tau} \varepsilon_a E^2 d\tau - \int_{\Delta\tau} \mu_a H^2 d\tau}{2 \int_{V} (\mu_a H^2 + \varepsilon_a E^2) dV} = -K \frac{\Delta V_E - \Delta W_H}{W_{cp}},
$$
(14)

где:  $\Delta W_E$  и  $\Delta W_H$  - изменения энергии запасенной, в электрических и магнитных полях резонатора при введении пробного тела;

 $W_{c}$  - средний за период колебаний высокой частоты запас энергии в резонаторе;

К - коэффициент, зависящий от геометрии и электрических свойств тела ( $\kappa \rightarrow l$  при  $\varDelta \tau \rightarrow 0$ ).

Для измерения R<sub>сво</sub> удобно использовать металлический цилиндрик. Поскольку для волны  $E_{01}$  на оси системы  $H=0$ , то (14), если  $\Delta \tau$  мал, запишется следующим образом:

$$
\frac{\Delta \lambda}{\lambda} = \frac{\varepsilon_0 \Delta \tau}{4} \cdot \frac{E^2}{W_{cp}},\tag{15}
$$

откуда:

$$
\frac{E^2}{W_{cp}} = \frac{4}{\varepsilon_0 \Delta \tau} \cdot \frac{\Delta \lambda}{\lambda} = A_K \frac{\Delta \lambda}{\lambda},
$$

где:

$$
A_{K} = \frac{4}{\varepsilon_{0} \Delta \tau}
$$

При измерении R<sub>сво</sub> пробное тело вводят в одну из пучностей продольной электрической составляющей стоячей волны, устанавливающейся вдоль закороченного отрезка ЗС при резонансе для заданного типа колебаний.  $E_m^2/W$ на единицу длины ЗС в (13) определяют как

$$
E_m^2/W' = E^2 l/(2W_{cp}).
$$

Окончательно выражение для R<sub>сво</sub> будет иметь следующий вид:

$$
R_{ceo} = \frac{A_0^2 \frac{\Delta \lambda}{\lambda} \cdot \frac{l}{\varepsilon_0 \Delta \tau}}{k_{zo}^2 V_{ep}} \tag{16}
$$

Поскольку определение коэффициента  $A_0$  требует спектрального анализа снятой картины поля в резонаторе, что весьма трудоемко, в данной работе определяются относительная величина:

$$
\frac{R_{ceo}}{A_0^2} = \frac{\Delta \lambda l}{k_{zo}^2 V_{ep} \varepsilon_0 \Delta \tau \lambda}
$$
(17)

В качестве возмущающего тела используется металлический цилиндрик с размерами: диаметр = 3 мм**;** длина = 7 мм.

### Порядок выполнения работы.

1. Включить генератор СВЧ.

2. Включить индикаторный прибор В3 –38.

3. Вывести возмущающее тело из резонатора.

4. Вращая ручку настройки частоты генератора по отклонению стрелки индикаторного прибора определить резонансные частоты резонатора (в нашем случае *N = 4*, следовательно, должно быть пять резонансных частот).

5. На каждой частоте, перемещая возмущающее тело по оси системы, снимается картина электрического поля, по которой определяется длина волны в ЗС.

6. По полученным данным строится дисперсионная характеристика

$$
\omega = f(k_{z0})
$$

7. По заданию преподавателя, на указанных частотах по методике, изложенной выше, определяется  $R_{\rm cbo}/A$ 

#### Содержание отчета

- 1. Блок- схема установки.
- 2. Основные расчетные соотношения.
- 3. Результаты эксперимента (в том числе распределение поля).
- 4. Дисперсионная характеристика.
- 5. Рассчитанные по дисперсионной характеристике зависимости:

$$
v = f_{\phi 0}(\omega); v = f_{\text{rpo}}(\omega)
$$

.

6. Результаты измерения сопротивления связи.

# **ИССЛЕДОВАНИЕ ВОЛН В ПРЯМОУГОЛЬНОМ ВОЛНОВОДЕ И ПОЛЕЙ В ОБЪЕМНЫХ РЕЗОНАТОРАХ СВЧ**

Цель работы: 1) Исследование дисперсионных свойств основной волны (*Н10*) в прямоугольном волноводе.

2) Исследование структуры поля объемных резонаторов

### Общие положения.

1. Прямоугольный волновод, как линия передачи СВЧ представляет собой полую металлическую трубу прямоугольного поперечного сечения и находит преимущественное применение в верхней части диапазона СВЧ (*λ ≤ 10* см). Его преимущества особенно велики в тех случаях, когда необходимо обеспечить прочность и жесткость конструкции, минимальные потери энергии сигнала, высокую предельную мощность, простоту и низкую стоимость аппаратуры.

Характер распространения волн в прямоугольном волноводе можно определить методом парциальных волн. Как известно, направление и плотность потока электромагнитной энергии определяется векторным произведением полей *E* и *H* . Вектор Умова - Пойнтинга ориентирован нормально к плоскости, в которой расположены векторы напряженности этих полей.

Решая уравнения Максвелла для полого волновода, можно показать, что распространение волн возможно лишь при наличии продольной составляющей: поля *E* или *H* .

Последнее указывает на наклонное положение фронта волны, в плоскости которого находятся векторы *E* и *H* , что является признаком движения электромагнитной энергии под некоторым углом к оси волновода. В соответствии с законами электродинамики следует сделать вывод, что перемещение энергии вдоль волновода имеет зигзагообразный характер, обусловленный многократным отражением фронта волны от противоположных стенок (рис.1.)

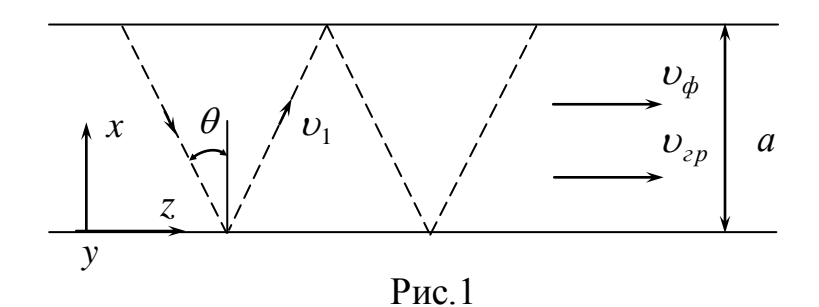

Волны подобного типа принято называть поперечными электрическими "Н" или ("ТЕ"), когда отсутствует продольная компонента вектора *E* , и

28

поперечно-магнитными - "Е" или ("ТМ") волнами, когда нет составляющей магнитного поля в направлении оси.

(Наличие продольных составляющих *Е<sup>z</sup>* и *Н<sup>z</sup>* , одновременно может означать лишь суперпозицию двух независимых и самостоятельных волн "*Е*" и "*Н*").

Движение фронта волны всегда происходит в направлении перпендикулярном к его плоскости (то есть плоскости взаимного расположения векторов *E* и *H* ) со скоростью, равной скорости света в данной среде.

Зигзагообразное распространение волны с той же скоростью в волноводе должно означать замедление ее распространения в направлении оси. Скорость движения сигнала вдоль волновода называется групповой и может быть выражена через угол наклона фронта волны θ к продольной оси как:

$$
V_{ep} = C \cdot \sin \theta
$$

Расстояние между соседними максимумами (гребнями) волны, измеренное вдоль оси, не будет кратчайшим, если имеет место указанный наклон фронта, то есть:

 $\theta$  < 90 $^{\circ}$ 

Следовательно, длина волны в волноводе (*λв*), измеряемая как интервал между гребням на его оси (или стенке), отличается от длины волны в свободном пространстве:

$$
\lambda_e = \frac{\lambda}{\sin \theta}
$$

Скорость осевого перемещения гребня, называемая фазовой скоростью, в силу постоянства частоты сигнала может быть найдена просто:

$$
V_{\phi} = f(\lambda_{\epsilon}) = \frac{C}{\sin \theta}
$$

Таким образом, скорость сигнала и скорость перемещения точек его постоянной фазы вдоль линии (то есть скорость точки пересечения гребня волны с осью или стенкой линии) в полом волноводе оказываются различной. При этом имеют место соотношения:

$$
V_{zp} < C < V_{\phi},
$$
\n
$$
\frac{V_{\phi}}{C} = \frac{C}{V_{zp}},
$$
\n
$$
V_{\phi}V_{zp} = C^2.
$$

Изложенные выше рассуждения можно иллюстрировать рис.1, где пунктирной линией показано направление движения фронта плоской волны.

Распространение электромагнитной энергии внутри волновода происходит в соответствии с законами электродинамики, согласно которым, в частности, тангенциальная составляющая электрического поля и нормальная составляющая магнитного поля у идеально проводящей поверхности не могут существовать:

$$
E_{\tau} = 0; \qquad H_n = 0
$$

Используя это требование в качестве граничных условий при решении уравнений Максвелла, можно убедиться, что данной рабочей длине волны

29

единственно соответствуют определенные возможные скорости И ee распространения в волноводе. Это можно истолковать как наличие единственно возможных углов наклона фронта волны  $\theta$ , при которых многократно отражаемые гребни волн (изменяющие полярность при каждом отражении) в результате интерференции компенсируют друг друга у проводящих стенок трубы. Иными словами, скорость распространения сигнала (равно как и определяющий ее угол наклона  $\theta$ ) зависит от соотношения между рабочей длиной волны и поперечными размерами линии.

Линии, в которых скорость распространения сигнала зависит от частоты или длины волны называются дисперсными, а волны типа "Е" и "Н" дисперсными волнами. Очевидно, что для некоторых значений длины волны граничные условия могут соблюдаться только при очень сильном наклоне фронта волны к оси, когда  $\theta \rightarrow 0$ .

Предельный случай - ориентация фронта параллельно стенкам - означает поперечный резонанс внутри волновода, когда распространение энергии вдоль оси прекращается. Это явление называется "отсечкой" волн, а соответствующий режим волновода критическим. Длина волны, при которой наступает отсечка, то есть прекращение передачи энергии, является критической  $(\lambda_{\kappa n})$ . Ее значение, как это следует из предшествующих рассуждений, зависит от поперечных размеров волновода. Если выразить угол наклона фронта  $\theta$  через те же размеры волновода и рабочую длину волны  $\lambda$ , то можно получить выражения:

$$
\lambda_{e} = \frac{\lambda}{\sqrt{1 - (\lambda/\lambda_{\kappa p})^{2}}};
$$
\n
$$
V_{\phi} = \frac{C}{\sqrt{1 - (\lambda/\lambda_{\kappa p})^{2}}};
$$
\n
$$
V_{\gamma p} = C \cdot \sqrt{1 - (\lambda/\lambda_{\kappa p})^{2}}.
$$
\n(2)

Таким образом, особенностью волноводной передачи является дисперсное распространение сигнала и существование отсечки для волн, длина которых превышает  $\lambda_{\kappa p}$ . Этот недостаток волновода является существенным, так как вынуждает ограничивать рабочий диапазон частот для каждого из стандартных размеров волновода в пределах 20 - 30 % от средней рабочей частоты.

Упоминающаяся выше интерференция волн при их зигзагообразном перемещении определяет характерную структуру в.ч. полей в поперечном сечении волновода. Возможное многообразие этой структуры обусловлено тем, что при изменении соотношения ДЛИНЫ **ВОЛНЫ** и размеров волновода условия распространения сигнала (то есть соответствие угла граничным условиям) реализуется многократно. Однако всякий раз будет иметь место своя, отличная от периодичность электромагнитного поля в плоскости поперечных ДРУГИХ, координат, составляющая в общем случае *m и n* циклов. В соответствии с этим вводится дополнительная классификация волн в пределах каждого типа с помощью индексов тип:

$$
\langle \mathbf{H}_{mn} \rangle \rangle \times \langle \mathbf{H}_{mn} \rangle
$$

Для каждой из них критическая длина волны *λкр* имеет различное значение и убывает, как правило, с увеличением периодичности *m* и *n*.

Для прямоугольного волновода с размерами стенок *a* и *b*

$$
\lambda_{\kappa p} = \frac{2}{\sqrt{\left(\frac{m}{a}\right)^2 + \left(\frac{n}{b}\right)^2}}
$$
(3)

Зависимость *λкр* от типа волны позволяет использовать волновод при одном, основном типе волн, что облегчает задачи связи и согласования элементов тракта, а также исключает "ращепление" сигнала на составные части с различными условиями распространения. Для этой цели в качестве основного используется наиболее "длинноволновый" тип волны имеющий максимальную величину *λкр*, а поперечные размеры волновода выбираются "закритическими" для всех остальных типов волн, называемых высшими.

#### Методика экспериментального исследования волн в волноводе.

В данной работе проводится исследование дисперсионных свойств волн типа Н<sub>10</sub> в прямоугольном волноводе с помощью установки, блок- схема которой представлена на рис.2

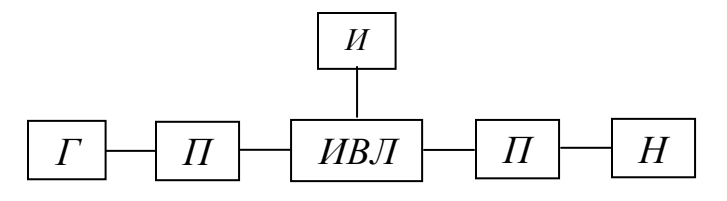

Рис.2

Мощность от генератора (Г) по коаксиальному кабелю поступает на коаксиально - волноводный переход (П) и далее на измерительную линию (ИВЛ).

Измерительная волноводная линия *-* представляет собой отрезок прямоугольного волновода, у которого в середине широкой стенки прорезана продольная щель. Щель не вызывает искажений поля для основного типа колебаний, так как она не пересекает путь токам в стенках волновода.

В щель погружается зонд. Часть силовых линий поля замыкается на зонд. Зонд связан с детекторной головкой, имеющей два элемента настройки: один настраивает камеру головки, другой - изменяет связь детектора с линией.

Зонд с детекторной головкой установлен на каретке, положение которой можно регистрировать по шкале. При движении зонда индикатор И покажет распределение электрического поля вдоль волновода. За счет отражений от переходов в измерительной волноводной линии существует смешанная волна. Расстояние между двумя соседними минимумами равно *λв/2.* Характеристика детектора квадратичная, поэтому, в частности, отсчет минимума оказывается более точным, чем отсчет положения максимума волны.

Из волноводной линии мощность через второй переход (П) поступает в согласованную нагрузку (Н).

Для снятия дисперсионной характеристики волны "H"<sup>10</sup> *(λв=f(λ))* устанавливается длина волны генератора ниже, чем  $\lambda_{\kappa pH_{10}}$ на 0,5 – 0,6 см.  $\lambda_{\kappa pH_{10}}$ определяется по формуле (3)  $(a=2,3 \text{ cm}, \text{ } b=1,0 \text{ cm})$ . Измеряется длина волны в волноводе при этой длине волны генератора, а также при других длинах волн (4-5 точек). Рекомендуется изменять длину волны через 0,2 см в сторону уменьшения.

II. Объемный резонатор представляет собой разновидность колебательного контура для диапазона СВЧ. В отличие от колебательных контуров обычного типа он выполняется как некоторый объем, ограниченный хорошо проводящей поверхностью.

В резонаторе, как и в *LC -* контуре, может осуществляться накопление колебательной энергии, периодически преобразуемой из электрической в магнитную и наоборот. Однако этот процесс удобнее рассматривать, как наложение электромагнитных волн, многократно отражаемых проводящими стенками. В отличие от обычного контура здесь трудно выделить области преимущественной локализации полей *Е* и *Н*, что характеризует резонатор как цепь с распределенными постоянными. Кроме того, резонатор обладает не одной, а множеством резонансных частот. Каждая из них имеет место, когда соотношение размеров камеры и длины волны обуславливает синфазное наложение волн при их многократном отражении от стенок. Вследствие этого, каждой резонансной частоте соответствует определенный вид колебаний, отличающийся структурой электрического и магнитного полей внутри камеры.

Вблизи каждой из резонансных частот поведение резонатора имеет сходство с поведением обычного контура.

Структуру поля в резонаторе в общем случае можно определить, решив уравнения Гельмгольца.

$$
\nabla^2 \overline{\mathbf{E}} + \beta_0^2 \overline{\mathbf{E}} = 0 ;
$$
  

$$
\nabla^2 \overline{\mathbf{H}} + \beta_0^2 \overline{\mathbf{H}} = 0 .
$$

при заданных граничных условиях

$$
E_{\tau/_{s}}=0
$$

Для исследуемых в данной работе прямоугольного резонатора и цилиндрического резонатора эти уравнения дают следующие выражения для основных типов колебаний:

а) Волна " $H_{101}$ " в прямоугольном резонаторе:

$$
E_y = E_m \sin\left(\frac{\pi}{a}x\right) \sin\left(\frac{\pi}{l}z\right); \qquad H_x = H_{mx} \sin\left(\frac{\pi}{a}x\right) \cos\left(\frac{\pi}{l}z\right);
$$
  
\n
$$
H_z = H_{my} \cos\left(\frac{\pi}{a}x\right) \sin\left(\frac{\pi}{l}z\right); \qquad \lambda_{pes''H_{mnp}''} = \frac{2}{\sqrt{(m/a)^2 + (n/b)^2 + (p/l)^2}}
$$

б) волна "Е<sub>010</sub>" в цилиндрическом резонаторе

$$
E_z = E_m J_0 \left(\frac{v_{01}}{a}r\right); \qquad H_\varphi = H_m J_1 \left(\frac{v_{01}}{a}r\right);
$$
  

$$
\left(v_{01} = 2,405\right) \qquad \qquad \lambda_{\text{pes}''E_{\text{mnp}}''} = \frac{2}{\sqrt{\left(\frac{p}{2l}\right)^2 + \left(\frac{v_{\text{mn}}}{2\pi a}\right)^2}}
$$

Структура и эпюры полей в резонаторах представлены на рис.3.

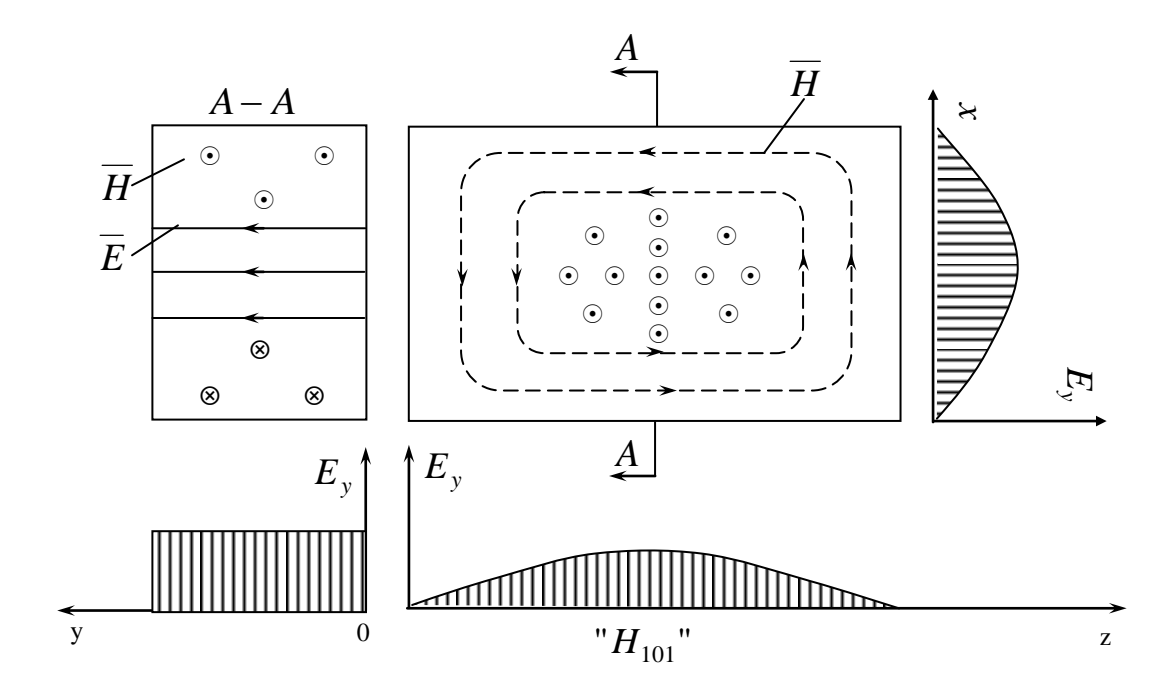

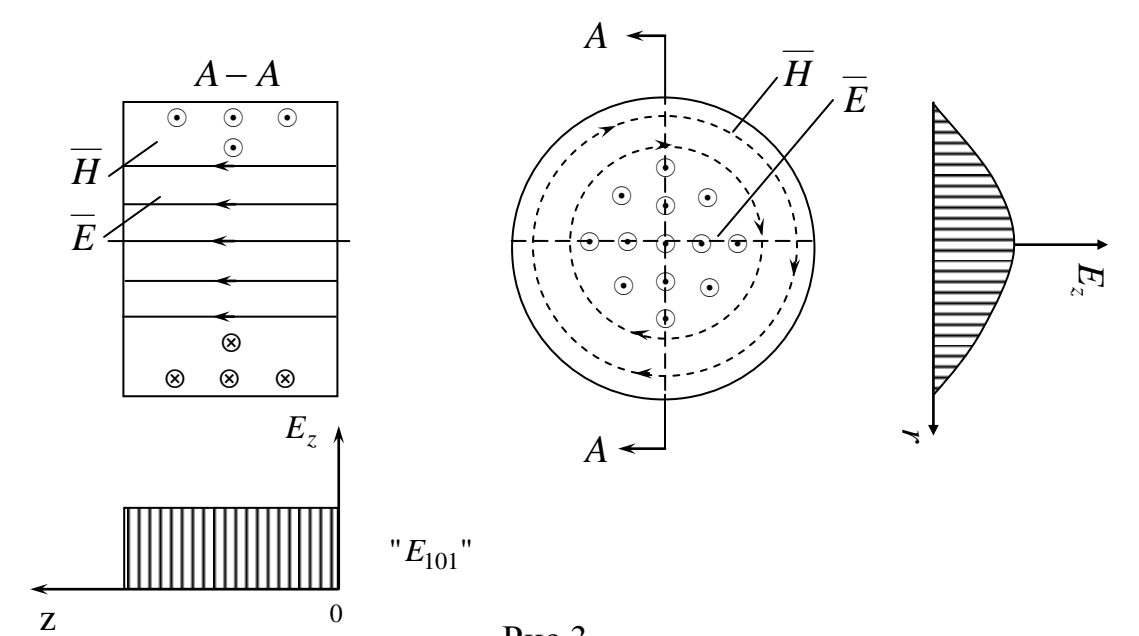

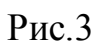

# Методика экспериментального исследования структур полей в объемных резонаторах.

Исследование полей в резонаторах проводятся обычно по блок-схеме, представленной на рис. 4.

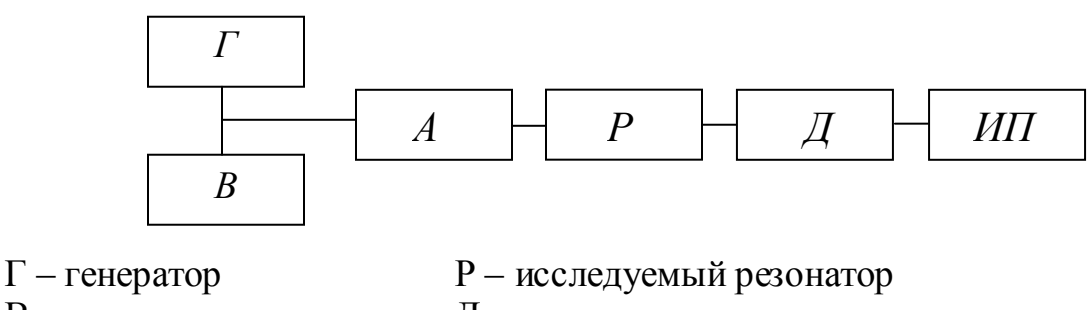

В – волномер П – детекторная головка А – аттенюатор ИП – измерительный прибор

В данной работе экспериментальное определение структуры поля производится методом малых возмущений. В основе его лежит теорема малых возмущений, которая устанавливает связь относительного изменения частоты резонатора с объемом, формой, материалом и расположением возмущающего тела:

$$
\frac{\Delta f_{\rho e_3}}{f_{\rho e_3}} = \frac{K \int_{\Delta V} (\mu_a H^2 - \varepsilon_a E^2) dV}{4W}
$$
\n(3)

Здесь *Е* и *Н*- напряженность электрического и магнитного полей в месте расположения возмущающего тела; *W* - электромагнитная энергия, запасенная в резонаторе, ΔV - объем возмущающего тела;  $f_{\text{pe}3}$  - резонансная частота; Δ $f_{\text{pe}3}$ изменение резонансной частоты  $\Delta f = f_i - f_{\text{pe}}$   $(f_i$  - резонансная частота при введении возмущающего тела ); *к*- коэффициент, зависящий от формы, материала возмущающего тела и ориентации его относительно электромагнитного поля; *ε<sup>a</sup>* и *μ<sup>a</sup> -* диэлектрическая и магнитная проницаемость сред. Интеграл в числителе соответствует разности магнитной и электрической энергии, запасенных в возмущенном объеме.

Для определения составляющих напряженностей электрического и магнитного полей обычно использует возмущающие тела в виде металлических и диэлектрических игл, дисков и шариков. Напряженность электрического поля можно измерить с помощью металлической или диэлектрической иглы, расположенных параллельно силовым линиям электрического поля. Игла из металла вызывает значительное изменение частоты, а игла из диэлектрика обеспечивает более точное измерение напряженности электрического поля из-за отсутствия взаимодействия с магнитным полем.

Для получения составляющих напряженности магнитного поля применяют тонкие металлические диски. Однако измерениям с металлическими дисками должны предшествовать измерения с иглами, поскольку диск возмущает резонансную частоту в результате действия на магнитные и электрические поля в месте его расположения. В областях резонатора с преобладающей напряженностью электрического поля можно в качестве возмущающего тела

использовать диэлектрические или металлические шарики.

В настоящей работе предлагается определить распределение электрического поля в резонаторах с помощью металлической иглы, которая возмушает преимущественно электрическое поле. В этом случае выражение (6) упрощается и принимает вид:

$$
\frac{\Delta f}{f_{\text{pes}}} = -K\frac{\varepsilon_0}{4} \cdot \frac{E_Z^2}{W}
$$

откуда:

$$
E_Z = \sqrt{-\frac{4W \cdot \Delta f}{K \varepsilon_0 f_{\text{pes}}}} = A \sqrt{\frac{\Delta f}{f_{\text{pes}}}}
$$
(7)

При использовании малых возмущающих тел, уходы частоты  $\Delta f$  тоже малы и их фиксация затруднительна, поэтому качественно распределение поля в резонаторе можно построить по изменению показаний измерительного прибора при возмущении резонатора.

## Порядок выполнения работы

1. Включить генератор СВЧ.

2. Включить индикаторные приборы ВЗ - 38

3. Рассчитать критическую длину волны "Н<sub>10</sub>" в прямоугольном  $(a=-23$ <sub>MM</sub>,  $B=10$ MM), резонансную " $H_{101}$ " волноводе ДЛИНУ волны прямоугольного резонатора (а=-7мм, в=34мм,  $l = 80$  мм)

4. Подключить волновод к генератору и, пользуясь методикой изложенной выше, определять дисперсию волны "Н<sub>10</sub>" в прямоугольном волноводе  $-\lambda_{\beta} = f(\lambda)$ .

5. Подключить резонаторы к генератору.

Настроить генератор на резонансную частоту прямоугольного 6. резонатора на типе "Н<sub>101</sub>" и, пользуясь методом малых возмущений определить распределение поля на этом типе колебаний.

#### Содержание отчета.

1. Блок- схемы установок.

2. Основные расчетные соотношения.

3. Расчетные характеристики для волны "Н<sub>10</sub>" в прямоугольном волноводе:  $\lambda_{\mathcal{E}} = f(\lambda)$ ,  $V_{\phi} = f(\lambda)$ ,  $V_{z\mathcal{D}} = f(\lambda)$ 

4. Сравнение расчетных и экспериментальных характеристик для волны.•

5. Структура полей "Н<sub>101</sub>" в прямоугольном волноводе и резонаторах.

6. Сравнение расчетных и экспериментально измеренных распределений поля в резонаторе и резонансной частоты резонатора.

#### Литература

1 Петров Б.М. Электродинамика и распространение радиоволн. : Учеб.для студентов вузов. - 2-е изд.,испр. - М. : Горячая линия-Телеком, 2007.

2. Петров Б.М. Электродинамика и распространение радиоволн : Учеб.для студентов вузов. - 2-е изд.,испр. - М. : Горячая линия-Телеком, 2003.

3. Григорьев А.Д. Электродинамика и микроволновая техника : учеб. для вузов / А. Д. Григорьев. - 2-е изд., доп. - СПб. : Лань, 2007

4. Иродов И.Е. Электромагнетизм.Основные законы : Учеб.пособие для вузов. - 6-е изд. - М. : БИНОМ.Лаборатория знаний, 2007..

# ИНСТРУКЦИЯ

# **по технике безопасности для студентов, выполняющих лабораторные работы по курсу " Электродинамика и распространение радиоволн ".**

1. Каждый приступающий к работе в лаборатории должен ознакомиться с содержанием настоящей инструкции и принять обязательство ее выполнять.

2. Все работы в лабораториях могут производиться только с разрешения преподавателя, проводящего занятия в данной группе или дежурного лаборанта.

3. До начала работы все ее участники должны подробно ознакомиться со схемой соединений приборов, усвоить расположение цепей и элементов схемы, обратив особое внимание на место расположения выключателя питающей сети.

4. Включение напряжения должно производиться одной рукой. В это время вторая рука не должна касаться заземленных частей, или частей, находящихся под напряжением.

*5.* В лаборатории используются маломощные источники СВЧ энергии, представляющие опасность для организма, особенно для глаз.

При длительном облучении сверхвысокочастотной энергией небольшой мощности образуются помутнения и катаракты глаз.

Для уменьшения облучения аттенюаторы генераторов регулирующие выходную мощность, до начало измерений должны быть полностью введены.

6. ВОСПРЕЩАЕТСЯ:

а/оставлять без надзора работающие установки;

б/делать какие-либо переключения и заменять предохранители на щитах; в/смотреть в открытый конец волновода при работающем генераторе.

7. По окончании работы все аттенюаторы должны быть введены, аппаратура должна быть выключена.

# СОДЕРЖАНИЕ

![](_page_36_Picture_41.jpeg)